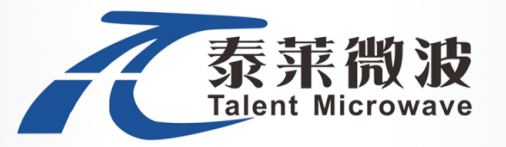

# **Miniature Switch Matrix TLRS-2R1X-16NT-S-UL 2xSP6T, DC to 18 GHz, SMA, Terminated,USB&LAN Control**

# 产品特点 **Features:**

- ➢ Wide Band Operation DC-18 GHz
- ➢ USB&LAN Controlled
- ➢ Low Insertion Loss and High Isolation
- ➢ Customization available upon request

### 典型应用 **Typical Applications:**

- ➢ Device testing
- ➢ Automated test equipment

### 射频特性 **RF Specifications:**

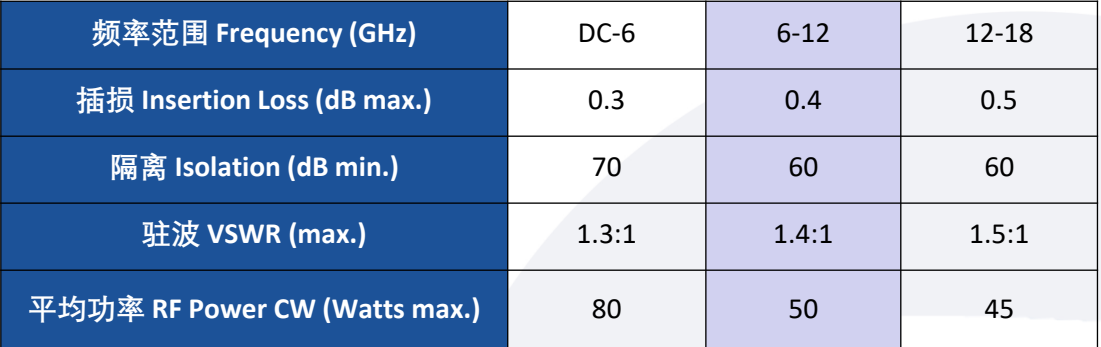

### 环境和物理特性 **Envrionmental And Physical Characteristics:**

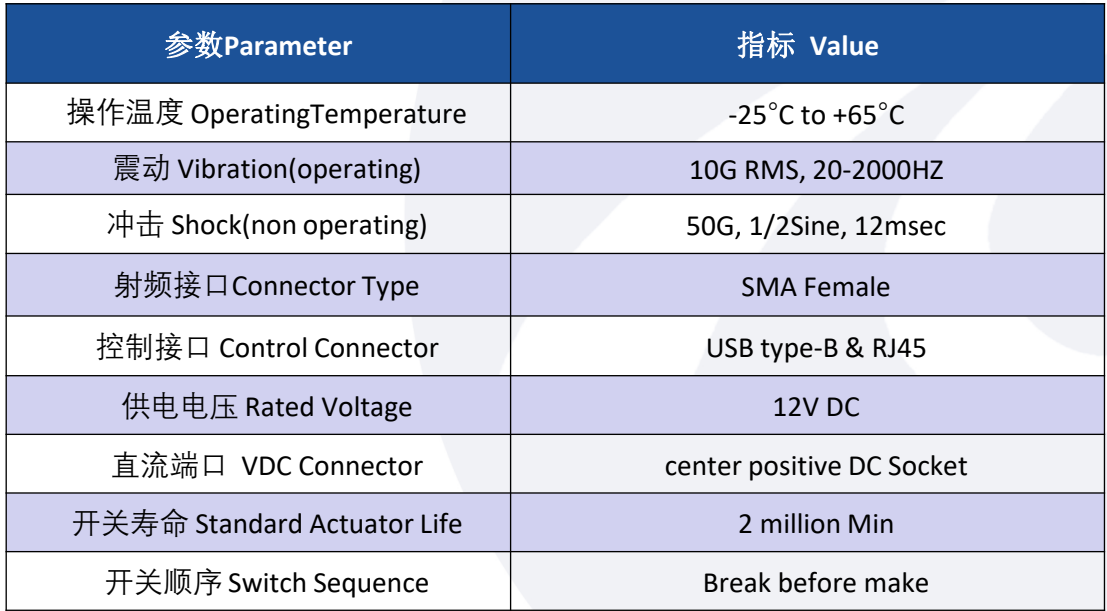

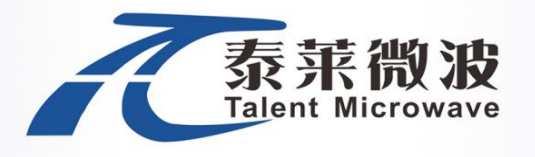

**Suzhou Talent Microwave,Inc +86-0512-62657975 sales@talentmw.com www.talentmw.com** 

# 外形尺寸 **Outline Drawing:** Unit: mm

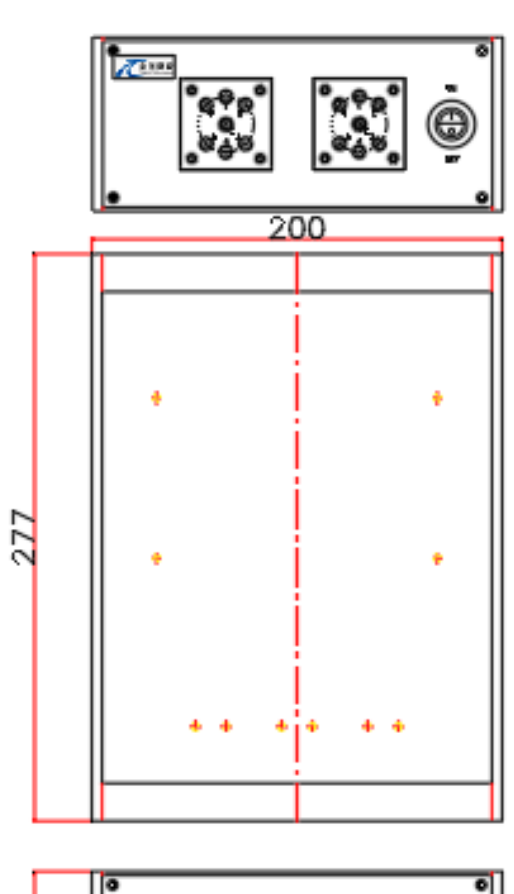

53 ∘

# 原理图 **Schematic:**

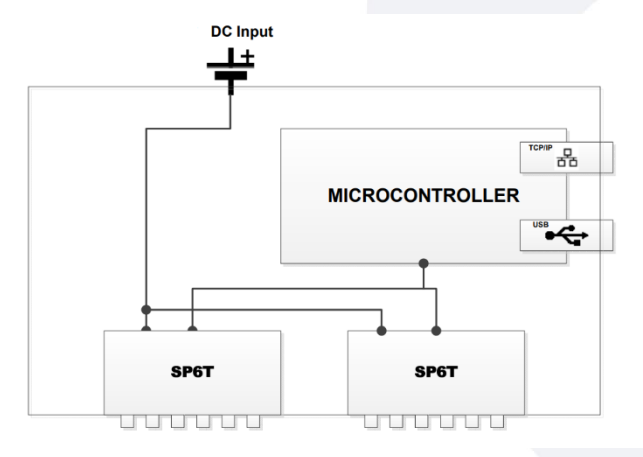

# 接口 **Connections:**

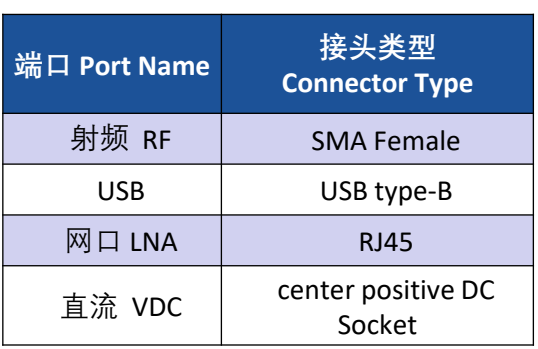

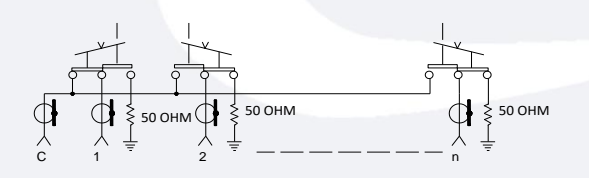

Normally open (all port disconnected) Internal terminations on ports J1-J6)

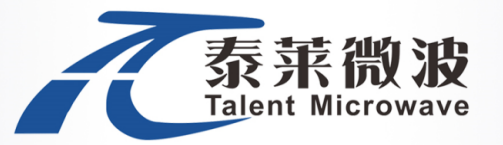

# 标准型号 **Part Number:**

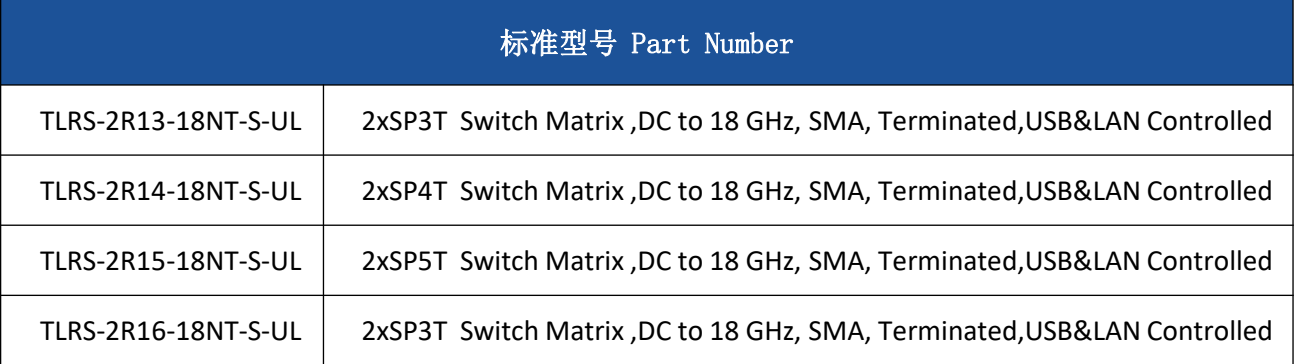

# 随货配件 Included Accessories:

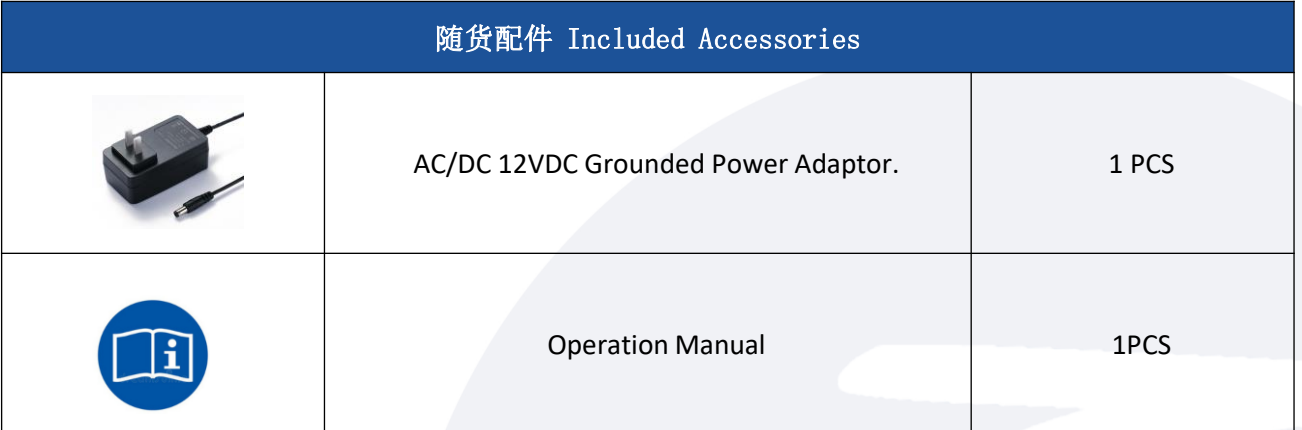

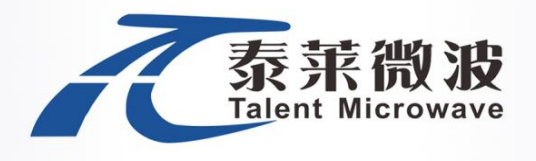

**Suzhou Talent Microwave,Inc +86-0512-62657975 sales@talentmw.com www.talentmw.com** 

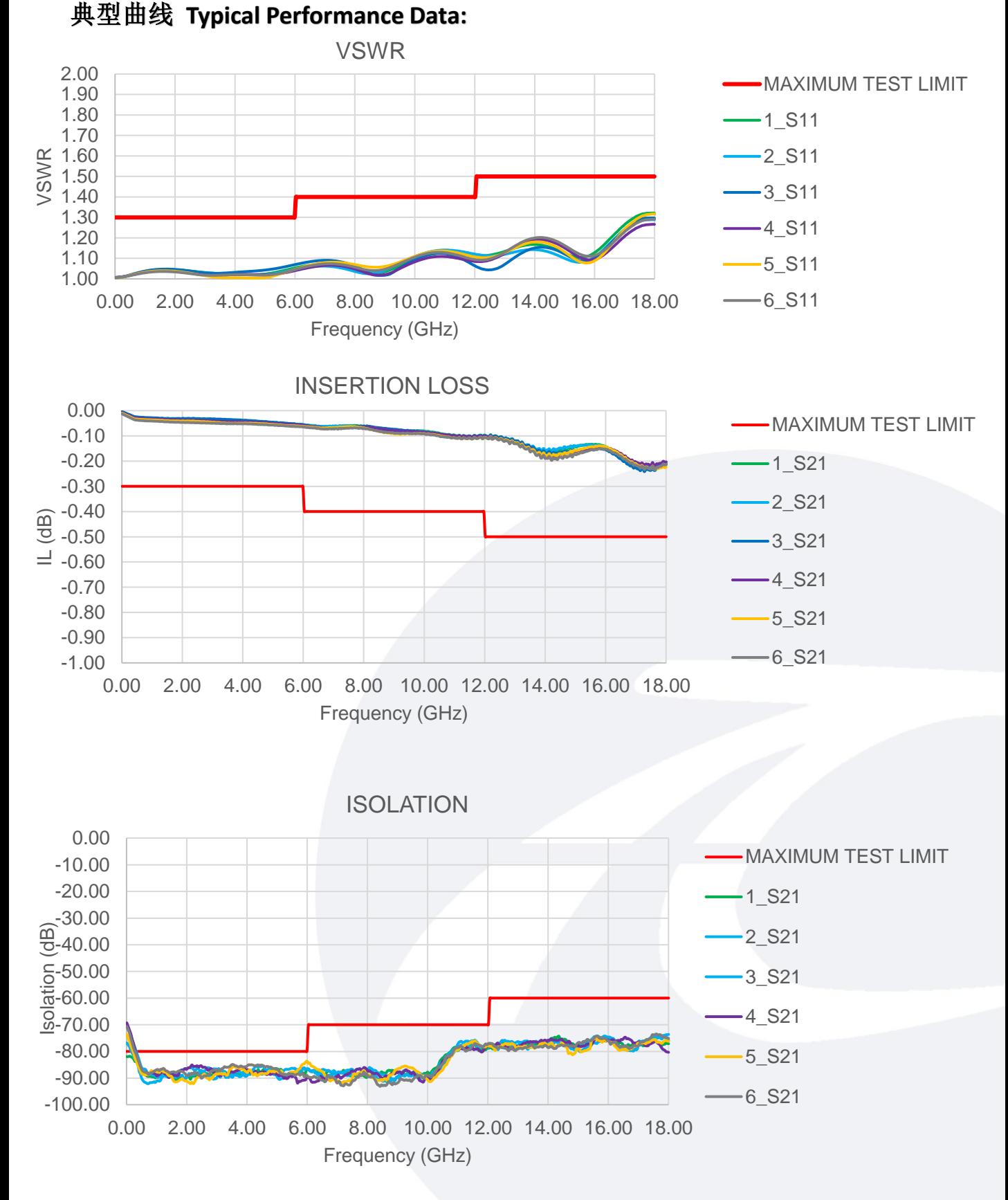

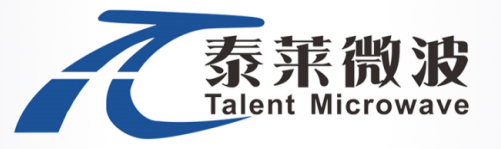

**Suzhou Talent Microwave,Inc +86-0512-62657975 sales@talentmw.com www.talentmw.com** 

# 串口终端指令**Serial Terminal Commands:**

# 一.系统描述

设备作为TCP/ip服务器 默认IP: 192.168.1.200 默认端口号: 5000

串口: 9600, 8, 1, no

### 二.控制指令

### 2.1.开关查询

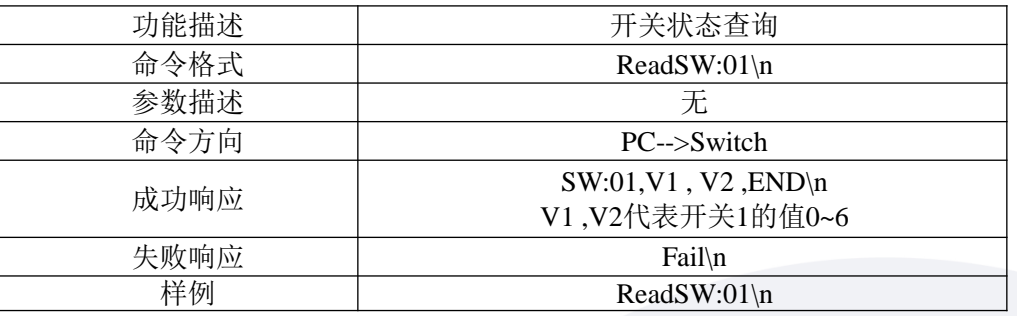

#### 2.2 开关设置

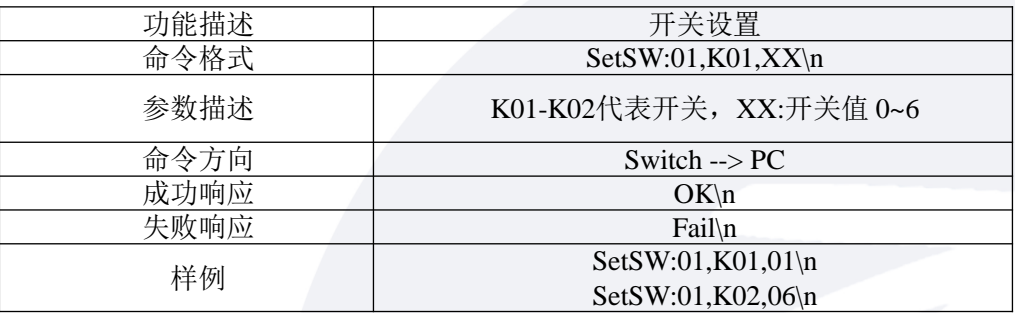

# 三.管理指令

### 3.1 型号查询命令

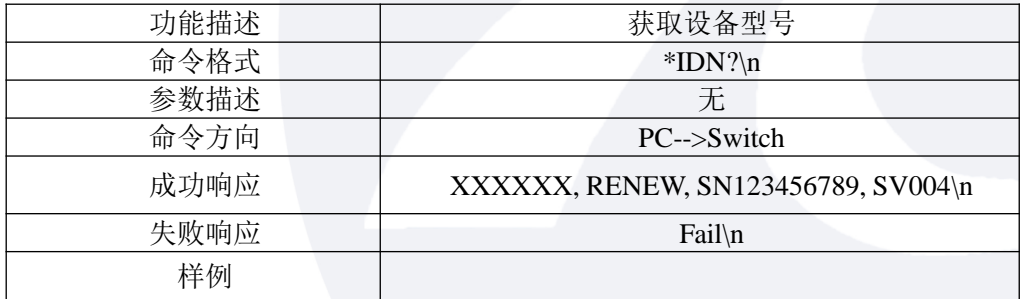

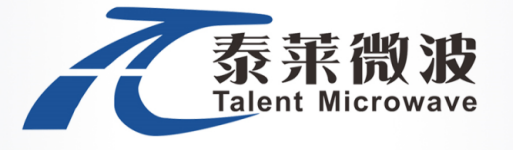

### 3.2型号设置命令(管理员指令)

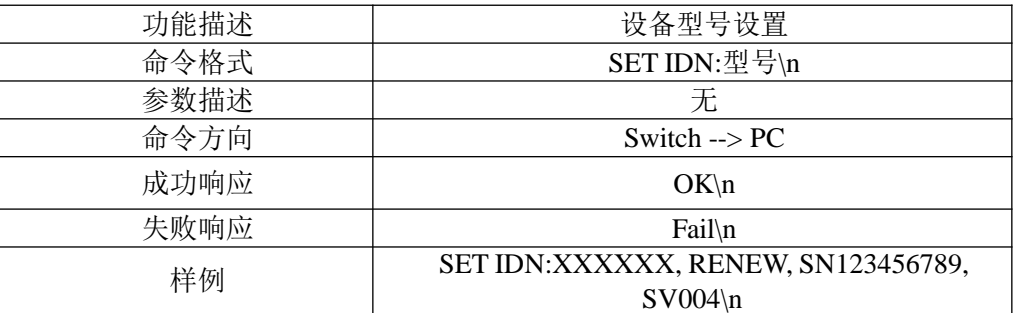

### 3.3网络接口设置命令

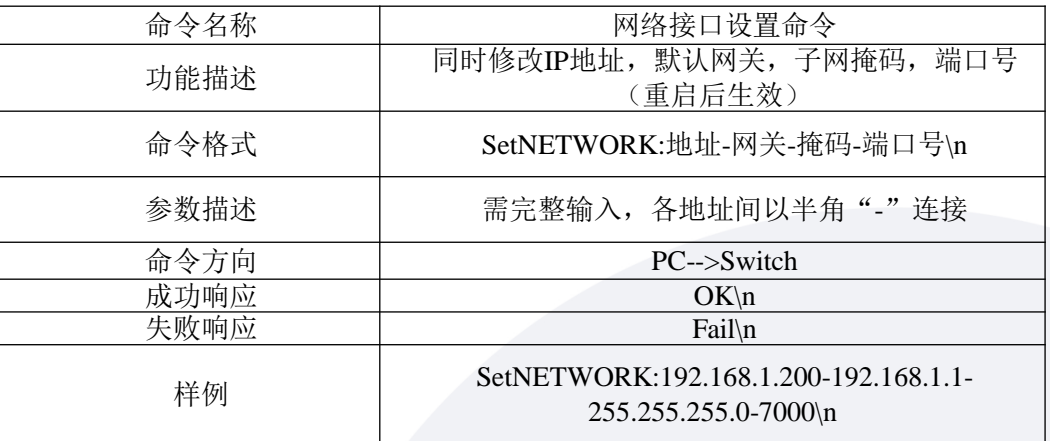

### 3.4网络接口查询命令

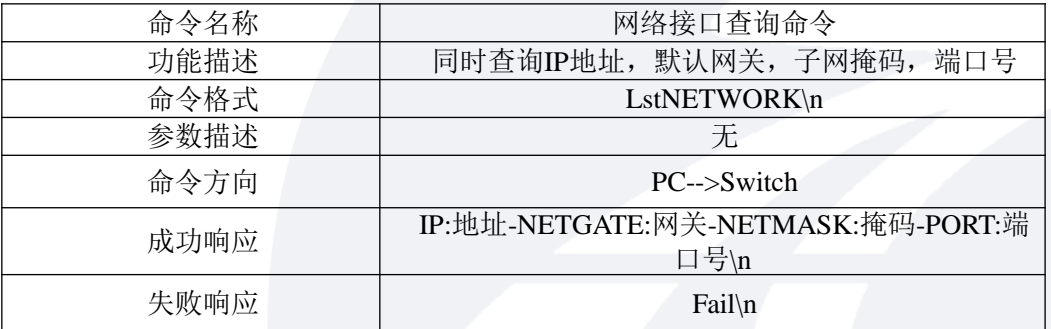

### 3.5 IP设置命令

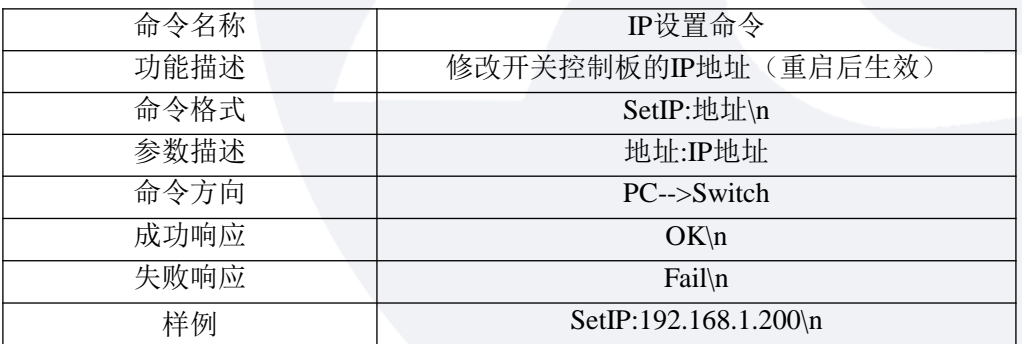

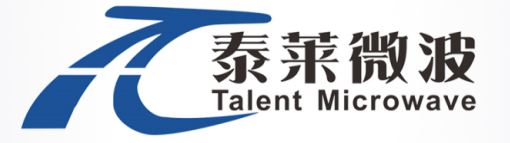

### 3.6IP查询命令

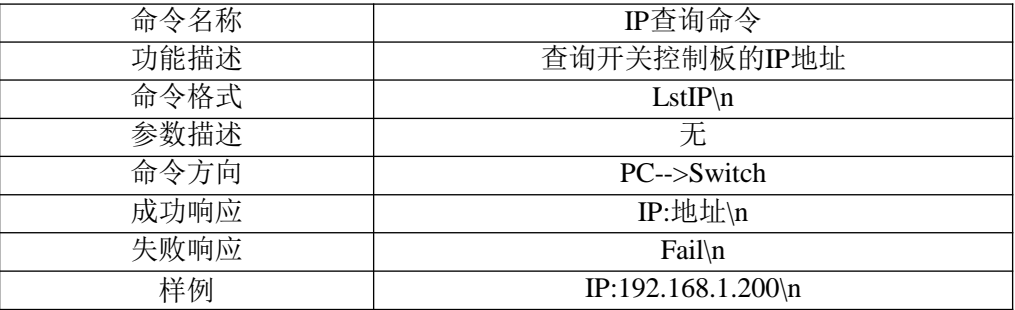

### 3.7子网掩码设置命令

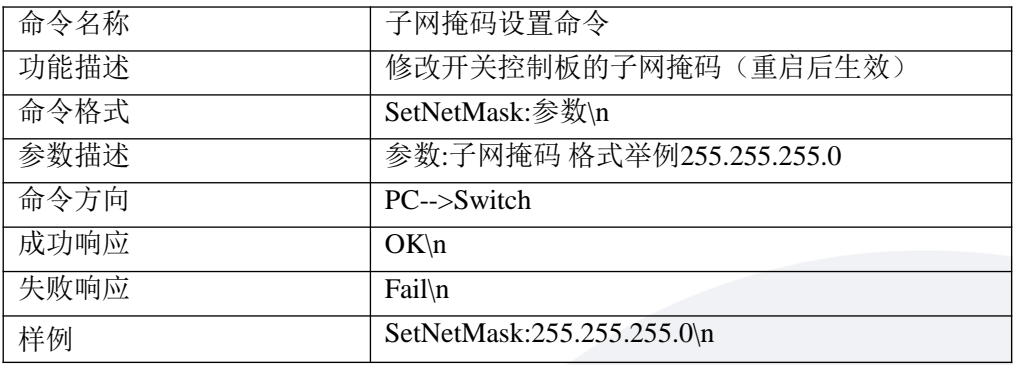

### 3.8子网掩码查询命令

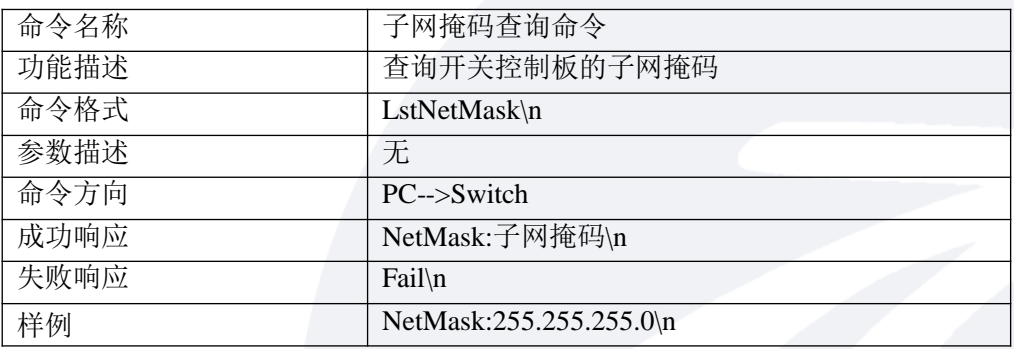

### 3.9默认网关设置命令

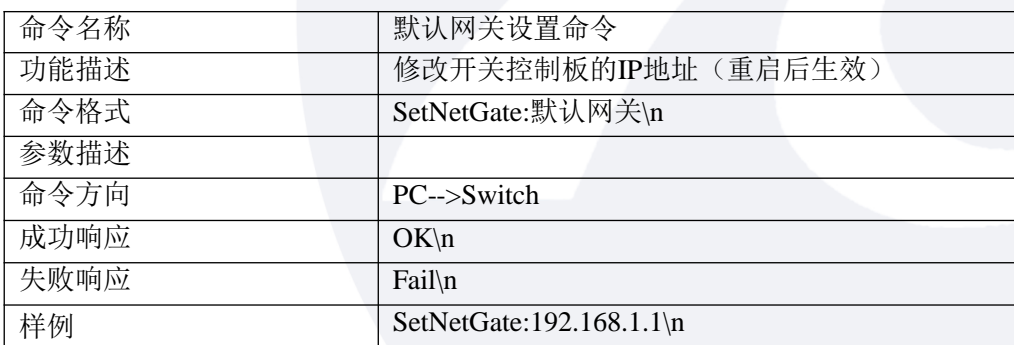

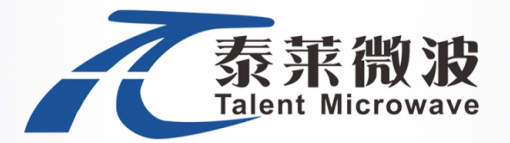

### 3.10默认网关查询命令

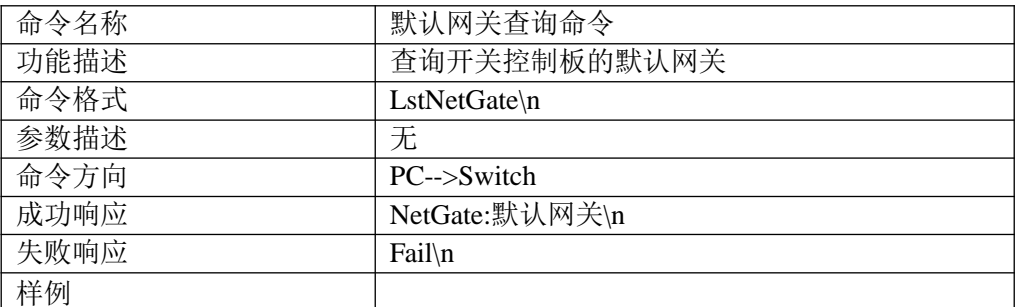

#### 3.11端口号设置命令

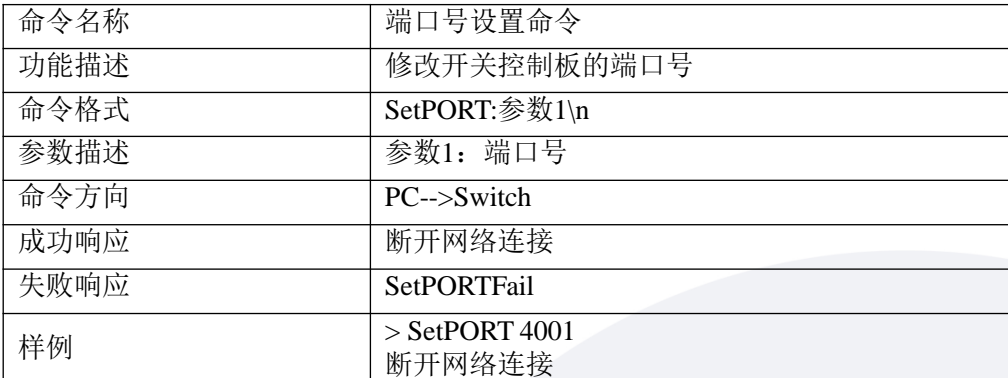

#### 3.12端口号查询命令

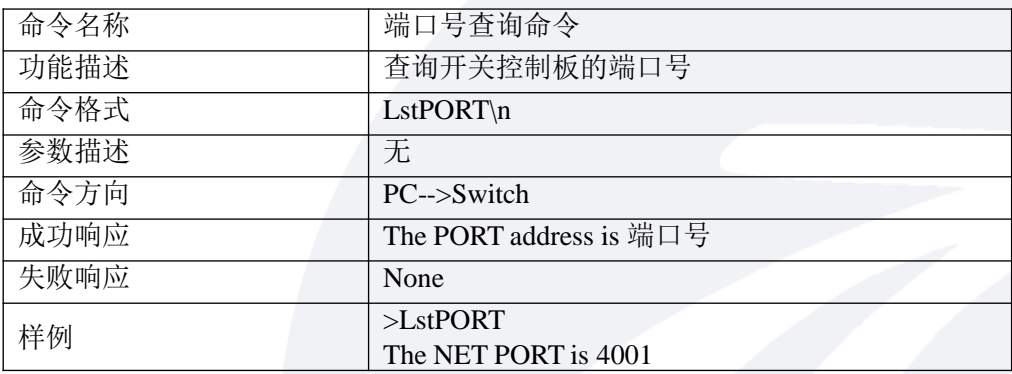

## 三.管理指令

将J15(DB15)的第4脚和第11脚同时接DC 3V 电压,设备开电,当前IP地址恢复为出厂IP, 如需更改IP需进行IP设置操作。或使用串口发送指令设置网络参数,串口指令与网口指令格 式相同。

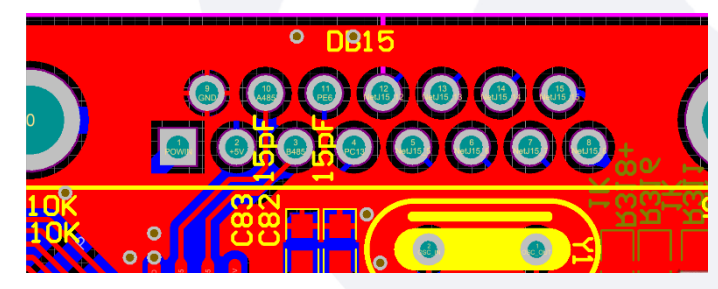